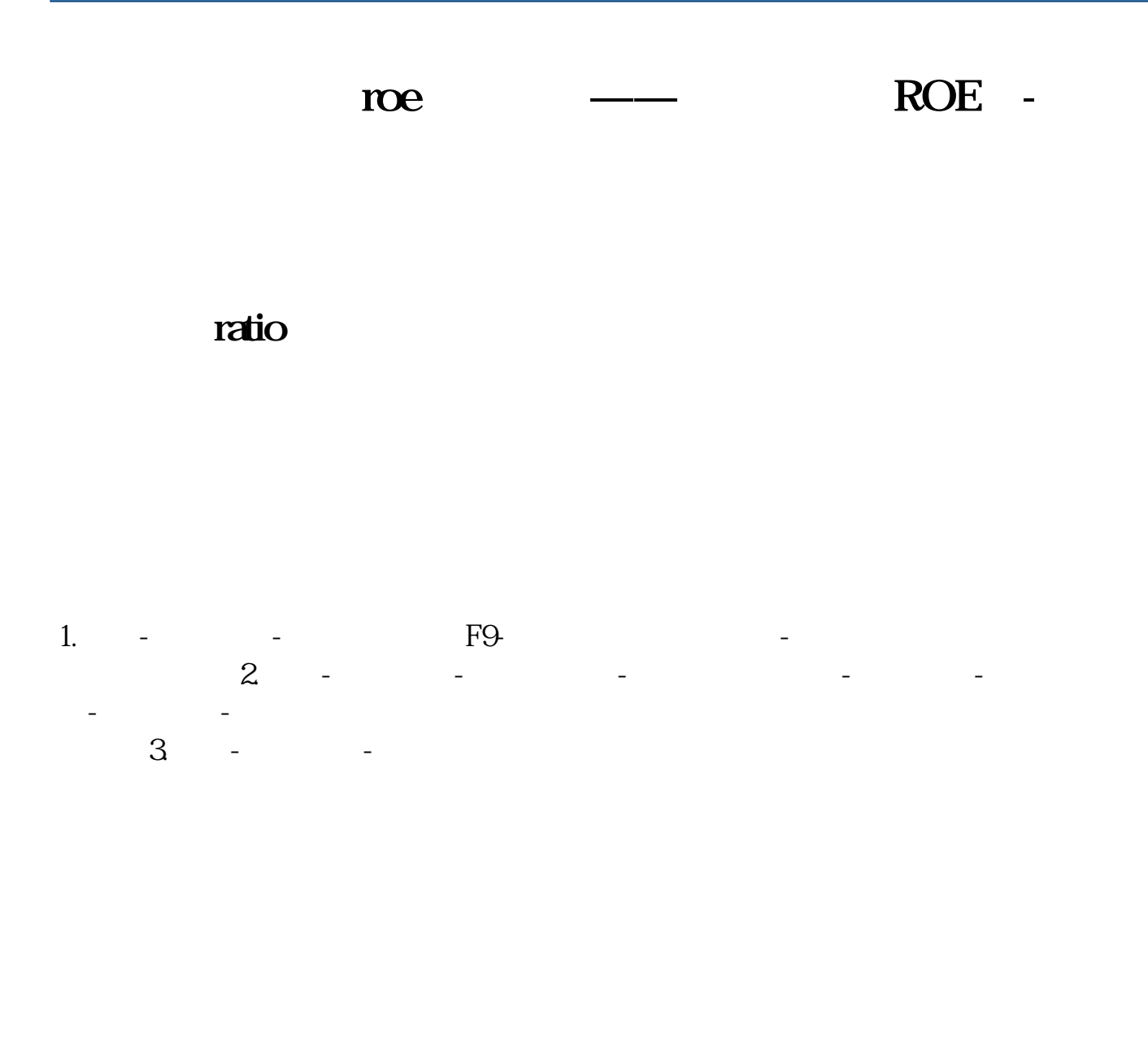

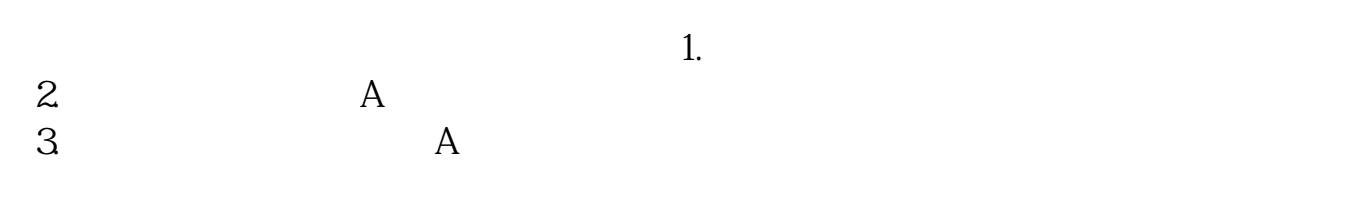

 $4.$ 

## ROE

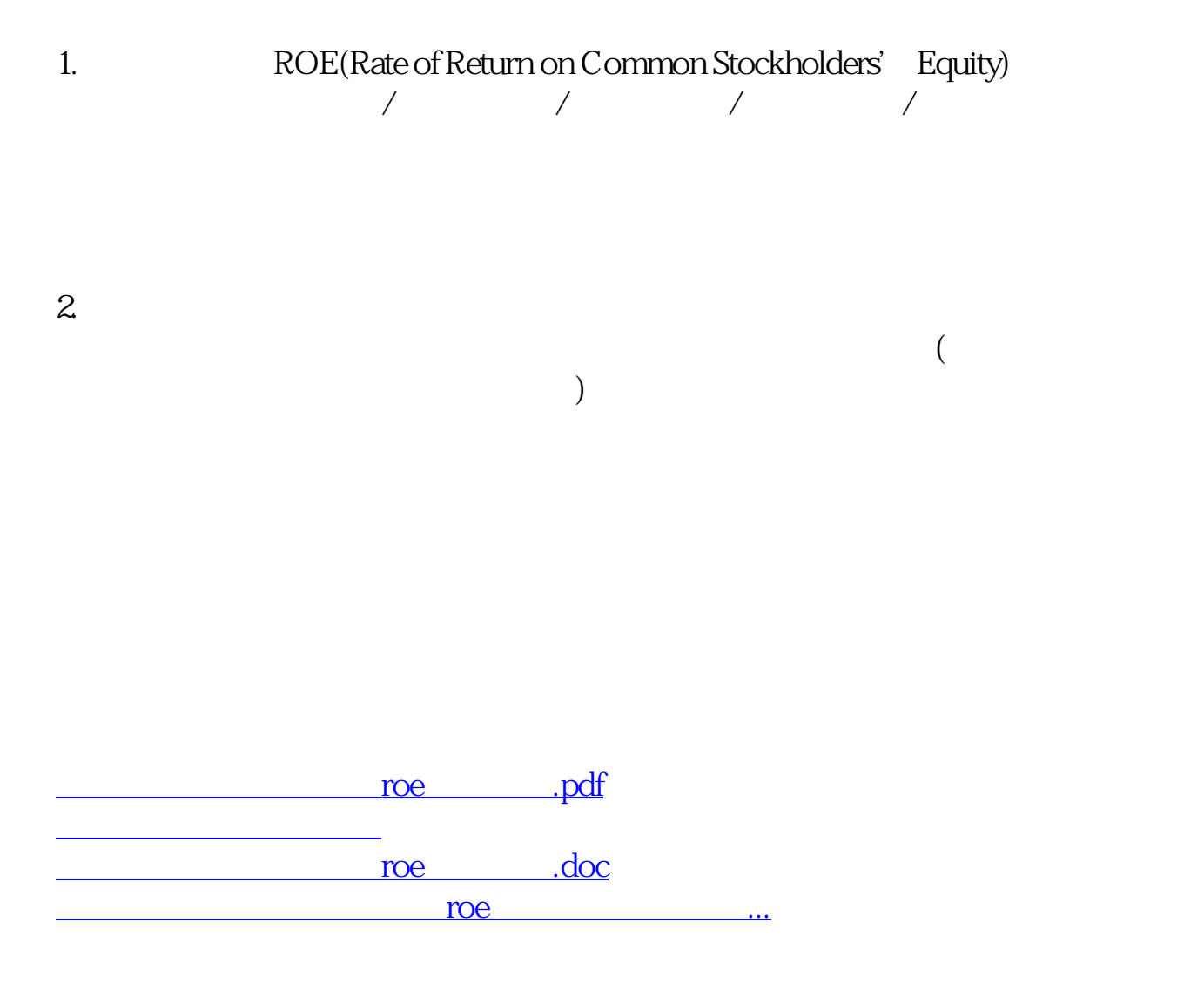

<https://www.gupiaozhishiba.com/author/22785576.html>